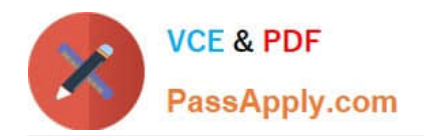

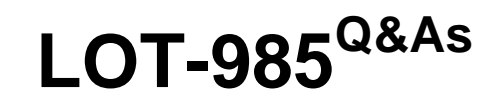

Developing IBM Lotus Notes and Domino 8.5 Applications

# **Pass IBM LOT-985 Exam with 100% Guarantee**

Free Download Real Questions & Answers **PDF** and **VCE** file from:

**https://www.passapply.com/LOT-985.html**

100% Passing Guarantee 100% Money Back Assurance

Following Questions and Answers are all new published by IBM Official Exam Center

**C** Instant Download After Purchase

**83 100% Money Back Guarantee** 

- 365 Days Free Update
- 800,000+ Satisfied Customers

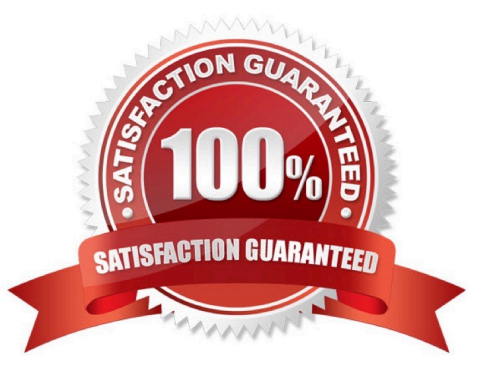

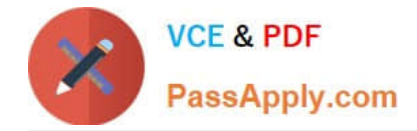

### **QUESTION 1**

Norita has a form with a field that allows the user to choose the background color of a particular document. How has she set up the field to accomplish this?

- A. It is a Dialog List field that allows the user to choose a color to use.
- B. It is a Text field that allows the user to type the name of a color to use.
- C. It is a Color field that allows the user to choose a color from the palette.
- D. It is a Rich Text field that allows the user to highlight text and select a font color.

Correct Answer: C

### **QUESTION 2**

A Text field on a Form is set to "Allow multiple values". Jan is designing the form, and wants to set the default value of the field to a text list of "Apple", "Orange", and "Grape". What Default field value formula should she use?

- A. "Apple" : "Orange" : "Grape"
- B. "Apple" + "Orange" + "Grape"
- C. "Apple" , "Orange" , "Grape"
- D. @TextToList("Apple"; "Orange"; "Grape")

Correct Answer: A

#### **QUESTION 3**

Marcello wants to create a custom startup page for his customer database, using different buttons and values from profile and normal documents. How can he achieve this?

A. Create an outline with calculated entries, and display this directly through a frameset.

B. Create a view with custom actions that calculate what actions the user might want to take.

C. Create a page with calculated text and actions, and display this using a frameset. Create a frameset, and display that page with dynamic text.

D. Create a form and use action buttons, only calculated for display fields and computed text to display all available options to this specific user. Set the database properties to start with a doclink in the about database document to any document created with this form.

Correct Answer: D

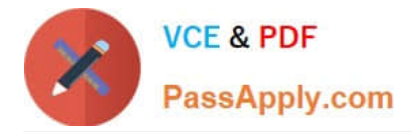

### **QUESTION 4**

A system administrator needs to give Web users access to databases on DomServer1/Acme. Presently, only Lotus Notes clients are allowed to access the database using TCP/IP. What should the system administrator do?

A. Add HTTP access to the DomServer1/Acme Domino directory.

- B. Add WebService access to the DomServer1/Acme Domino directory.
- C. Add HTTP to the list of server tasks in the DomServer1/Acme Notes.ini file.
- D. Add WebService to the list of server tasks in the DomServer1/Acme Notes.ini file.

Correct Answer: C

### **QUESTION 5**

Jim is designing a new application that will be deployed to multiple sites using database replicas. Which one of the following will he be able to replicate?

- A. View indexes
- B. Full Text indexes
- C. Database file names
- D. Database launch properties
- Correct Answer: D

[Latest LOT-985 Dumps](https://www.passapply.com/LOT-985.html) [LOT-985 Practice Test](https://www.passapply.com/LOT-985.html) [LOT-985 Exam Questions](https://www.passapply.com/LOT-985.html)

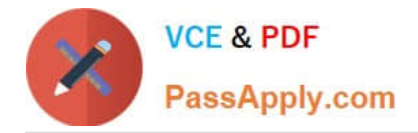

To Read the Whole Q&As, please purchase the Complete Version from Our website.

# **Try our product !**

100% Guaranteed Success 100% Money Back Guarantee 365 Days Free Update Instant Download After Purchase 24x7 Customer Support Average 99.9% Success Rate More than 800,000 Satisfied Customers Worldwide Multi-Platform capabilities - Windows, Mac, Android, iPhone, iPod, iPad, Kindle

We provide exam PDF and VCE of Cisco, Microsoft, IBM, CompTIA, Oracle and other IT Certifications. You can view Vendor list of All Certification Exams offered:

## https://www.passapply.com/allproducts

# **Need Help**

Please provide as much detail as possible so we can best assist you. To update a previously submitted ticket:

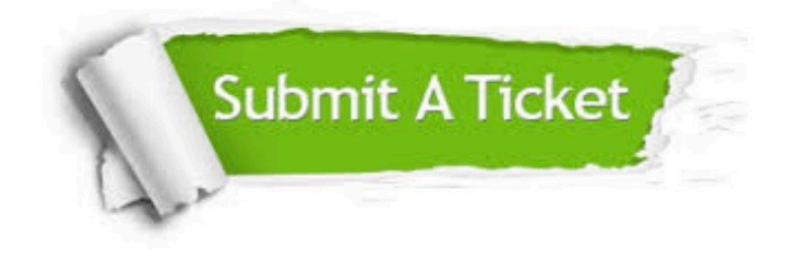

#### **One Year Free Update**

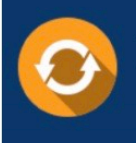

Free update is available within One fear after your purchase. After One Year, you will get 50% discounts for updating. And we are proud to .<br>poast a 24/7 efficient Customer Support system via Email

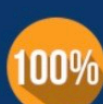

**Money Back Guarantee** To ensure that you are spending on

quality products, we provide 100% money back guarantee for 30 days from the date of purchase

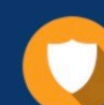

### **Security & Privacy**

We respect customer privacy. We use McAfee's security service to provide you with utmost security for vour personal information & peace of mind.

Any charges made through this site will appear as Global Simulators Limited. All trademarks are the property of their respective owners. Copyright © passapply, All Rights Reserved.